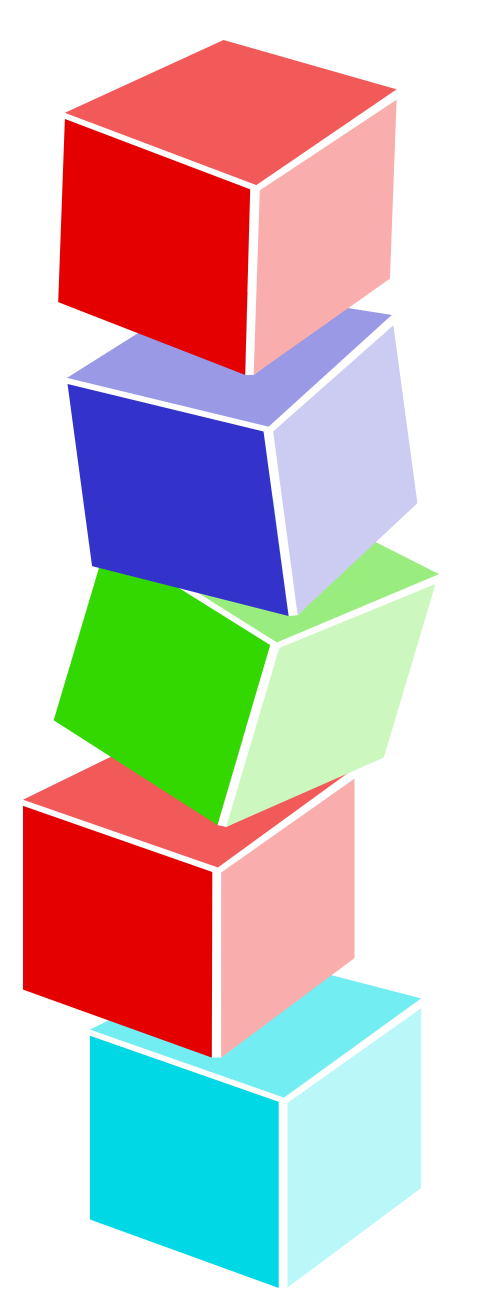

## Abbiniamo le forme 3

Pan di zenzero

HomeMadeMamma

ClipArt – Raccolta Multimediale Microsoft

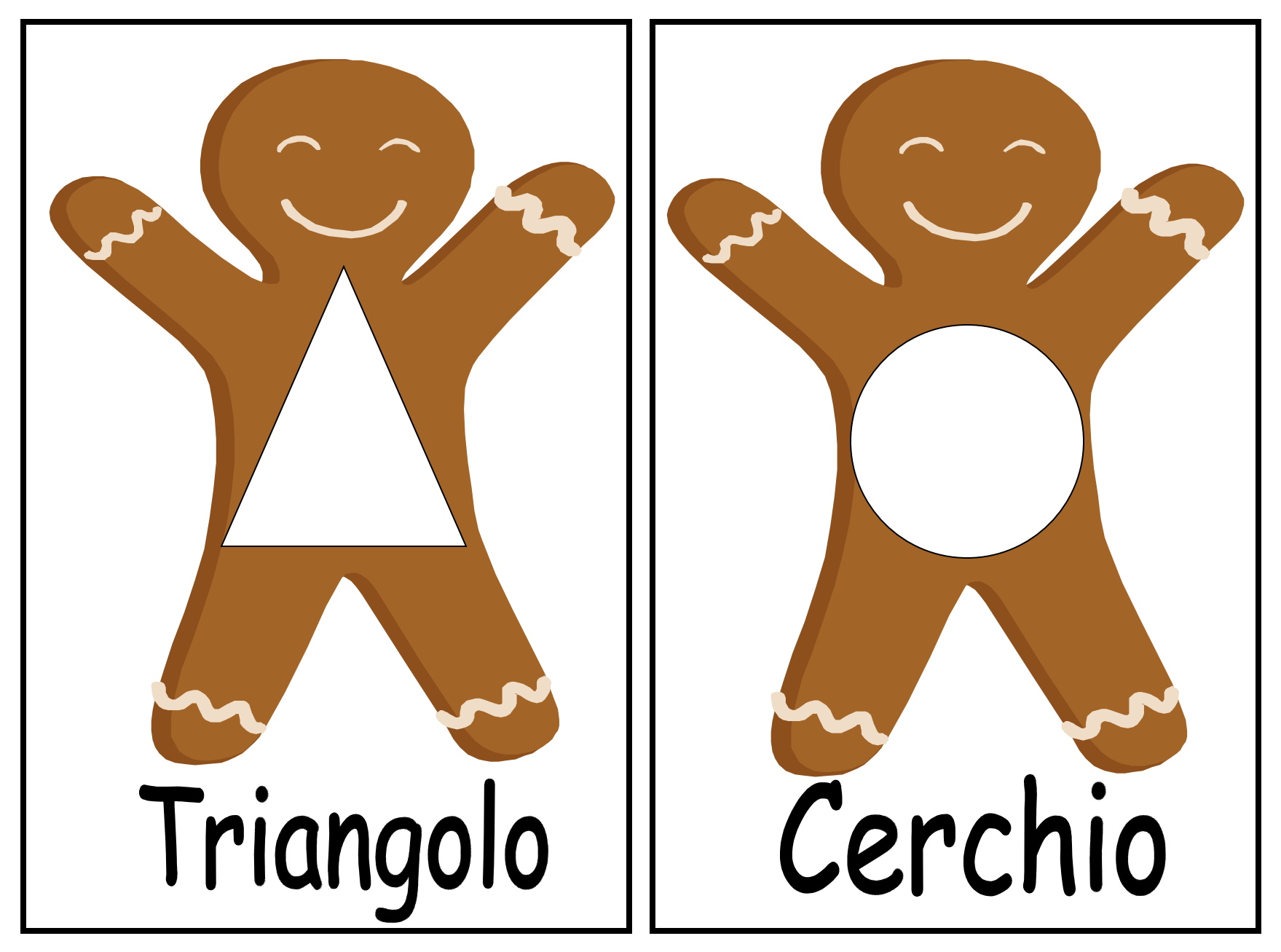

## HomeMadeMamma

ClipArt – Raccolta Multimediale Microsoft

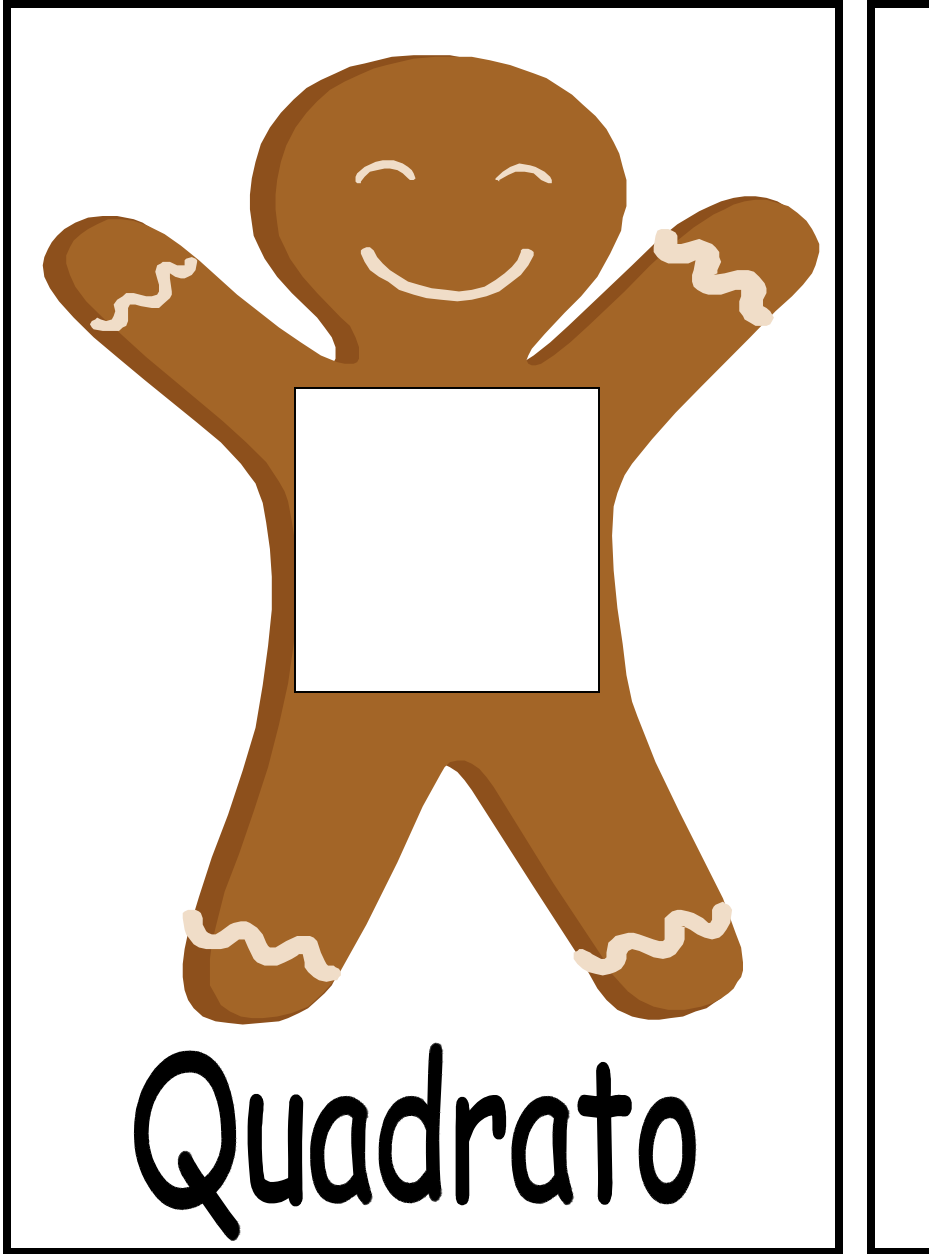

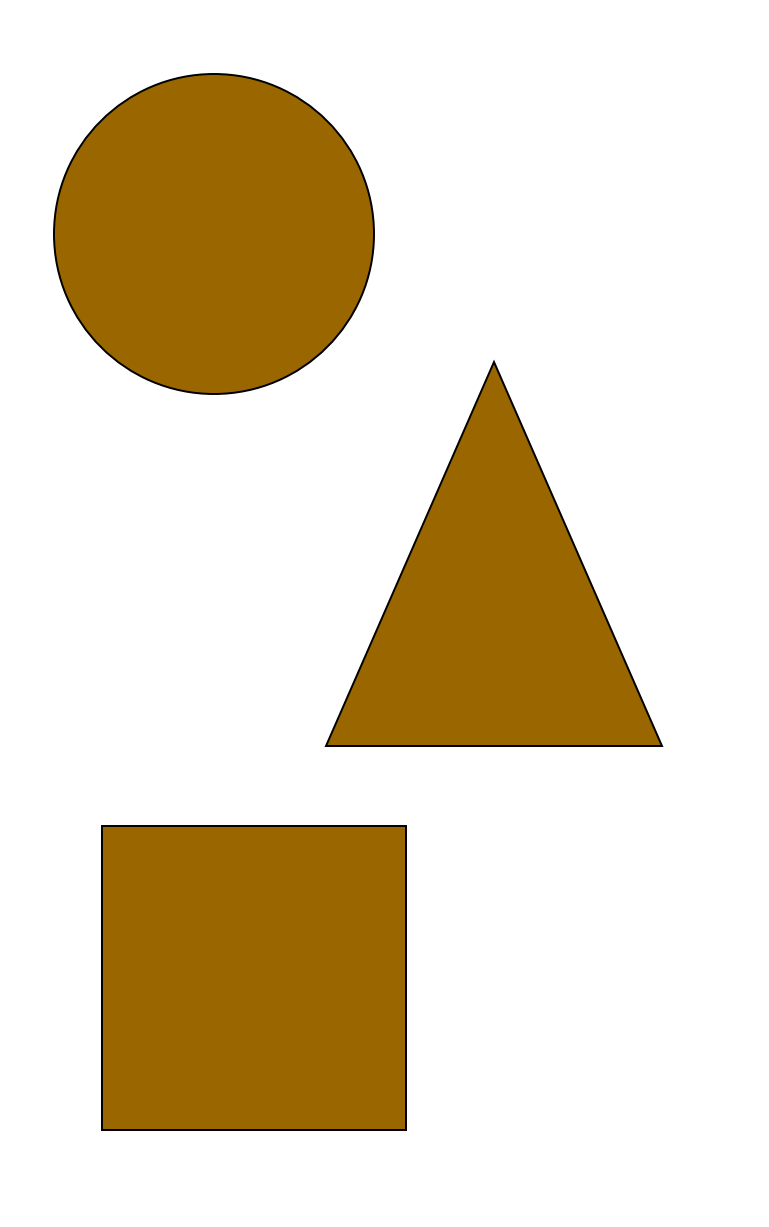

## HomeMadeMamma

ClipArt – Raccolta Multimediale Microsoft